**INDIAN INSTITUTE OF MATERIALS MANAGEMENT DEC-2009 Post Graduate Diploma in Logistics Management**

### **PAPER-8.1 INFORMATION TECHNOLOGY (Theory)**

Date: 15.12.2009 Max. Marks:50

Time:  $2.00PM$  to  $3.30pm$ 

### **Instructions**

- 1] Part-A contains 1 main question (with 10 sub questions). Each question carries 1 mark. Part-A is compulsory
- 2] Part-B carries 9 questions. Answer any 4 questions. Each question carries 10 marks.
- 3] Answers should be precise, brief and to the point.

### **PART A**

- **Q.1 Select the correct answer from the mix of probable answers; each correct answer carries 1 mark.**
- **1.1** Another name for software is

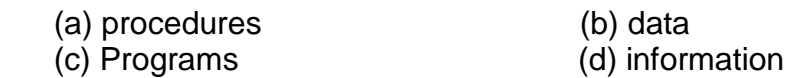

**1.2** Device that translates data and programs that humans can understand into a Form that the computer can process

- (a) Input device (b) output device
- (c) Hard drive (d) microprocessor
- **1.3** Integrating video, voice, music and even graphics in a presentation is called
	- (a) combination packages (b) multimedia
	- (c) mega-multi-media (d)animations
- **1.4** Software used to interact between user programs and the computer is called
	- (a) Application software (b) system software
	- (c) operation software (d) custom software
- **1.5** SQL is used to allow communication with

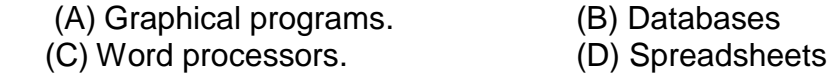

- **1.6** The bars along the side and sometimes the bottom of the screen that allow
	- The user to see more of a large document is called (a) zoom tools (b) Scroll bar
	-
- 
- (c)Arrow lines (d) movement vectors

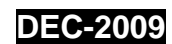

**1.7** \_\_\_\_\_\_ allows you to share information or page objects between files created in different applications

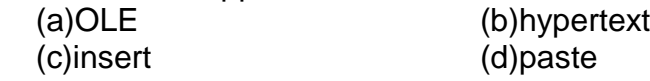

**1.8** How many bytes are there in 64 bit word ?  $(a)32$  (b)16  $(c)4$  (d)8

- **1.9** \_\_\_\_\_\_\_\_\_\_\_\_ mark indicates the grammatical mistake in the document (a)green line (b)red line (c) green wave (d)red wave
- **1.10** Which is a Shortcut key to change the line spacing to one & half space?  $(a)$ Ctrl+1 (b) Ctrl+2 (c) Ctrl+3 (d)None of these

# **PART –B**

- Q.2 Explain various types of networks based on geological region.
- Q.3 Explain technologies and languages used to develop web pages.
- Q.4 What is an operating system? Describe its objective and functions.
- Q.5 Distinguish between information and data. Explain different classifications of information.
- Q.6 Describe features of spread sheet.
- Q.7 Write the steps to create micro in word processor with example.
- Q.9 What is the role of logistics in web based purchasing and E-commerce.
- Q.10 Describe the steps in Electronic on line tracking.

## Solutions:

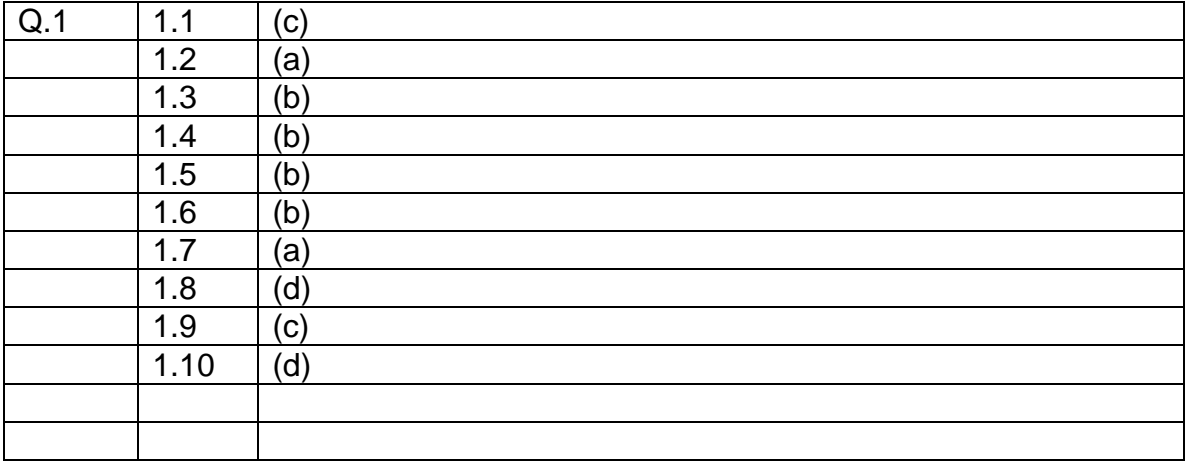